## **Distribution EOLE - Demande #35588**

## **[Hâpy] Mettre du retry lors de l'intégration de noeuds hâpy dans un cluster**

21/09/2023 11:34 - Laurent Gourvenec

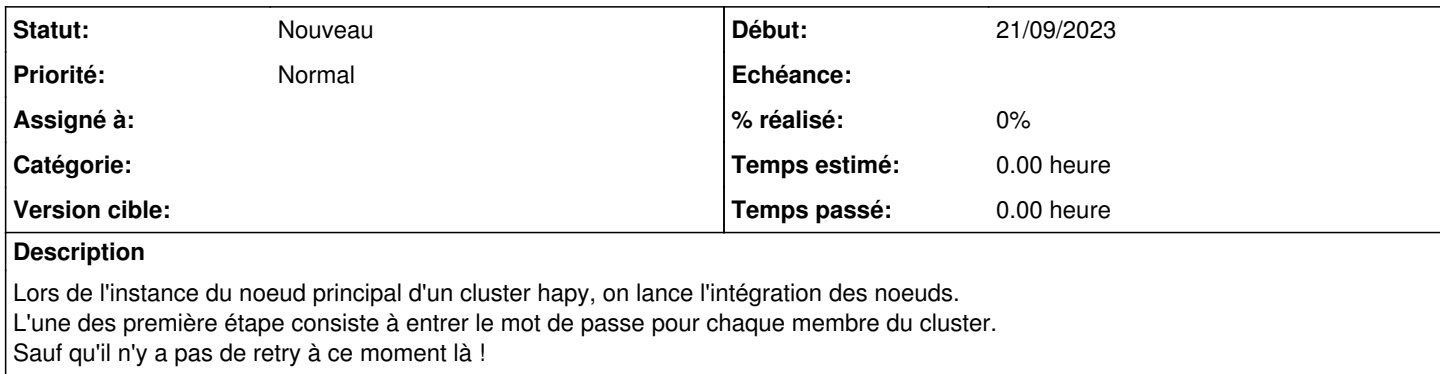